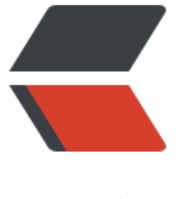

链滴

## Latke 代码阅[读-](https://ld246.com)1 Latke.java

- 作者:ZephyrJung
- 原文链接:https://ld246.com/article/1476621625312
- 来源网站:[链滴](https://ld246.com/member/ZephyrJung)
- 许可协议:[署名-相同方式共享 4.0 国际 \(CC BY-SA 4.0\)](https://ld246.com/article/1476621625312)

大致的代码结构:

- java
- b3log
	- cache,cron,event,image,intercept,ioc
	- logging,mail,model,plugin,remote,repository
	- service,servlet,taskqueue,thread,urlfetch,user,util
	- **Latkes.java**
	- Keys.java,Runtimetabase.java,RuntimeEnv.java,RuntimeMode.java
- json
- weborganic
- resources
	- beans.xml

Latkes.java下面那一行涉及的代码基本没有逻辑,全是枚举或者常量值的定义,想来无可研究。 开始的字段定义继续忽略, 首先是静态代码块 (删去了LOGGER):

```
static {
      try {
        final InputStream resourceAsStream = Latkes.class.getResourceAsStream("/latke.prope
ties");
        if (null != resourceAsStream) {
          LATKE_PROPS.load(resourceAsStream);
        }
      } catch (final Exception e) {
        throw new RuntimeException("Not found latke.properties");
      }
      try {
        final InputStream resourceAsStream = Latkes.class.getResourceAsStream("/local.prope
ties");
        if (null != resourceAsStream) {
          LOCAL_PROPS.load(resourceAsStream);
        }
      } catch (final Exception e) {
      }
      try {
        final InputStream resourceAsStream = Latkes.class.getResourceAsStream("/remote.pr
perties");
        if (null != resourceAsStream) {
          REMOTE_PROPS.load(resourceAsStream);
 }
      } catch (final Exception e) {
      }
   }
```
需要注意的点:

● 静态代码块,意味着这段代码将在类实例化的时候首先得到执行

- Latkes.class.getResourceAsStream,这个用法不知是什么
- LATKE\_PROPS是Properties类型

接下来大部分是从properties文件里获取配置的方法,不一一列举,如:

```
public static String getStaticResourceVersion() {
    //如果没有值,则从配置文件中读取,否则直接返回
     if (null == staticResourceVersion) {
       staticResourceVersion = LATKE_PROPS.getProperty("staticResourceVersion");
       //如果没有读取到,则赋予默认值
       if (null == staticResourceVersion) {
         staticResourceVersion = startupTimeMillis;
       }
     }
     return staticResourceVersion;
   }
初始化运行环境, Starter类会调用该方法:
```

```
public static void initRuntimeEnv() {
    if (null != runtimeEnv) {
       return;
 }
     final String runtimeEnvValue = LATKE_PROPS.getProperty("runtimeEnv"); //latke.properti
s
     if (null != runtimeEnvValue) {
       //如果不为空,说明配置里有设置,读取设置
       runtimeEnv = RuntimeEnv.valueOf(runtimeEnvValue);
     }
     //配置为空,设置为-本地
     runtimeEnv = RuntimeEnv.LOCAL;
     //获取设置运行模式
    if (null = = runtimeMode) {
        final String runtimeModeValue = LATKE_PROPS.getProperty("runtimeMode");
        if (null != runtimeModeValue) {
          runtimeMode = RuntimeMode.valueOf(runtimeModeValue);
       } else {
          runtimeMode = RuntimeMode.PRODUCTION;
       }
     }
     if (RuntimeEnv.LOCAL == runtimeEnv) {
        // Read local database configurations
        final RuntimeDatabase runtimeDatabase = getRuntimeDatabase();
        //local.properties
        if (RuntimeDatabase.H2 == runtimeDatabase) {
          final String newTCPServer = Latkes.getLocalProperty("newTCPServer");
          if ("true".equals(newTCPServer)) {
            final String jdbcURL = Latkes.getLocalProperty("jdbc.URL");
            if (Strings.isEmptyOrNull(jdbcURL)) {
               throw new IllegalStateException("The jdbc.URL in local.properties is required");
 }
            final String[] parts = jdbcURL.split(":");
           if (parts.length != Integer.valueOf("5")/* CheckStyle.... */) {
               throw new IllegalStateException("jdbc.URL should like [jdbc:h2:tcp://localhost:
```

```
250/~/] (the port part is required)");
 }
             String port = parts[parts.length - 1];
             port = StringUtils.substringBefore(port, "/");
             try {
                h2 = org.h2.tools.Server.createTcpServer(new String[]{"-tcpPort", port, "-tcpAll
wOthers"}).start();
             } catch (final SQLException e) {
                final String msg = "H2 TCP server create failed";
                throw new IllegalStateException(msg);
 }
          }
        }
 }
      locale = new Locale("en_US");
   }
```
● 这段代码中包含了当数据库是H2时的处理,大概时使用该数据库时要自己做的事情吧,毕竟是纯Jav 库,想来不必深究,其文档应该有说明。

● Locale类的作用意义不明。

关闭Latke

```
public static void shutdown() {
     try {
       if (RuntimeEnv.LOCAL != getRuntimeEnv()) {
          return;
       }
       //关闭数据库连接池
       Connections.shutdownConnectionPool();
       final RuntimeDatabase runtimeDatabase = getRuntimeDatabase();
       switch (runtimeDatabase) {
          case H2:
            final String newTCPServer = Latkes.getLocalProperty("newTCPServer");
            if ("true".equals(newTCPServer)) {
              h2.stop();
              h2.shutdown();
 }
            break;
          default:
       }
       //关闭定时任务
       CronService.shutdown();
       //关闭执行的线程
      LocalThreadService.EXECUTOR_SERVICE.shutdown();
     } catch (final Exception e) {
     }
     //停止应用生命周期
     Lifecycle.endApplication();
     // This manually deregisters JDBC driver, which prevents Tomcat from complaining about
memory leaks
     //注销数据库连接驱动
    final Enumeration<Driver> drivers = DriverManager.getDrivers();
     while (drivers.hasMoreElements()) {
```

```
 final Driver driver = drivers.nextElement();
        try {
           DriverManager.deregisterDriver(driver);
        } catch (final SQLException e) {
 }
      }
   }
```
● Connections, CronService, LocalThreadService, Lifecycle均为b3log包下的类, 此时暂不做进一 研究。

● Driver为java.sql包下的类。

加载皮肤,这个看似跟MVC无关的内容,放在这里,有点琢磨不透,可能是因为预先想到了由不同的 肤,而在公共的框架上提供了支持吧:

```
public static void loadSkin(final String skinDirName) {
```

```
 final ServletContext servletContext = AbstractServletListener.getServletContext();
     Templates.MAIN_CFG.setServletContextForTemplateLoading(servletContext, "skins/" + sk
nDirName);
```

```
 Latkes.setTimeZone("Asia/Shanghai");
```

```
}
```

```
● AbstractServletListener, Templates为b3log的类, 暂不详查
```

```
● ServletContext有什么特殊的地方?
```
## 获取皮肤名称:

```
public static String getSkinName(final String skinDirName) {
      try {
       final Properties ret = new Properties();
        final File file = getWebFile("/skins/" + skinDirName + "/skin.properties");
        ret.load(new FileInputStream(file));
        return ret.getProperty("name");
      } catch (final Exception e) {
        return null;
      }
 }
public static File getWebFile(final String path) {
      final ServletContext servletContext = AbstractServletListener.getServletContext();
      File ret;
      try {
        final URL resource = servletContext.getResource(path);
       if (null = = resource) {
           return null;
 }
        ret = FileUtils.toFile(resource);
       if (null == ret) {
           final File tempdir = (File) servletContext.getAttribute("javax.servlet.context.tempdir")
           ret = new File(tempdir.getPath() + path);
           FileUtils.copyURLToFile(resource, ret);
           ret.deleteOnExit();
        }
```

```
 return ret;
 } catch (final Exception e) {
 return null;
    }
  }
```